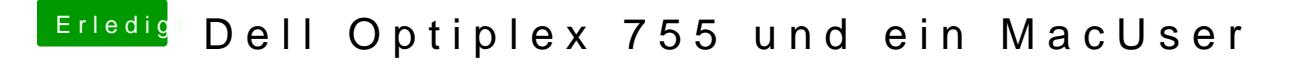

Beitrag von ralf. vom 29. Juni 2017, 15:35

Die HD2400 läuft eigentlich nur bis Snow Leopard. Die GMA3100 läuft im Vesa-Mode. Kauf die ne vernünftige Graka